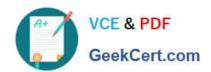

## VMCE\_9.5\_U4<sup>Q&As</sup>

Veeam Certified Engineer 9.5 U4

# Pass Veeam VMCE\_9.5\_U4 Exam with 100% Guarantee

Free Download Real Questions & Answers PDF and VCE file from:

https://www.geekcert.com/vmce\_9-5\_u4.html

100% Passing Guarantee 100% Money Back Assurance

Following Questions and Answers are all new published by Veeam Official Exam Center

- Instant Download After Purchase
- 100% Money Back Guarantee
- 365 Days Free Update
- 800,000+ Satisfied Customers

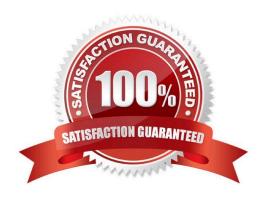

### https://www.geekcert.com/vmce\_9-5\_u4.html

#### 2024 Latest geekcert VMCE\_9.5\_U4 PDF and VCE dumps Download

#### **QUESTION 1**

Is it possible to switch between backup modes in a backup job?

- A. No, if you want to create backups using another mode, you have to create another backup Job.
- B. Yes, but in this case, you will have to specify a new backup repository.
- C. Yes, the new mode leaves existing backups as they are and continues creating backups in the same backup repository.
- D. Yes, the new mode will transform all existing backups in the appropriate way and continue creating backups in the same backup repository.

Correct Answer: C

#### **QUESTION 2**

Which of the following is the extension of a Veeam Backup and Repletion configuration backup file?

- A. The file extension is specified in the configuration backup sellings.
- B. .bco
- C. .vbm
- D. .cbo
- E. .vbk

Correct Answer: B

#### **QUESTION 3**

Why is it recommended to install Veeam ONE before Veeam Backup and Replication?

- A. Veeam ONE is a prerequisite for Veeam Backup and Replication Installation.
- B. Veeam ONE can assess the Infrastructure for potential Issues prior to performing a backup.
- C. Veeam ONE verify that the server where Veeam Backup and Replication will be Installed meets all system requirements.
- D. It Is recommended to add all of the servers involved in the backup process to Veeam ONE first, and then import the configuration to Veeam Backup and Replication.

Correct Answer: B

#### **QUESTION 4**

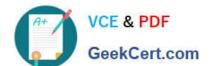

#### https://www.geekcert.com/vmce\_9-5\_u4.html 2024 Latest geekcert VMCE\_9.5\_U4 PDF and VCE dumps Download

Which of the following can help reduce the amount of traffic that is sent over the network during the second run of a replication job?

- A. Replica seeding
- B. Re-IP rules
- C. Replica mapping
- D. WAN acceleration for replicas

Correct Answer: A

#### **QUESTION 5**

Sometimes snapshots are "lost" by vCenter. What tool finds and removes those lost snapshots?

- A. CLI Snapshot Removal Tool
- B. Snapshot Hunter
- C. Snapshot Extractor
- D. Veeam ONE Orphaned VM Reporter

Correct Answer: B

Latest VMCE 9.5 U4

Dumps

VMCE 9.5 U4 VCE Dumps

VMCE 9.5 U4 Exam

Questions